# **Logi Options+ Crack Free**

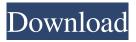

#### Logi Options+ Crack Free Download 2022

It works across all the Logitech devices: keyboard, mice, receivers, etc. Ability to control all the Logitech devices through one panel. You can customize and re-configure the devices as you like. You can control all Logitech devices like a keyboard or mouse through one interface. You can change the default settings of Logitech devices using Logi Options+ With the Logi Options+ you can update your Logitech USB receiver and change the configuration of your device every time you connect to a different computer. It works on a Windows computer. You can access the application anytime and anywhere. The Logi Options+ allows you to manage your Logitech devices like a keyboard or mouse. It is not limited to this specific function. You can use it to take care of many other Logitech devices like receivers. You can control your Logitech device through a dedicated Logitech device. You can control your Logitech devices without the Logi Options+ app even if you have not inserted any receiver into your device. Logi Options+ - will work on Windows 10 and later versions. Logi Options+ - will work on Windows 7 and later versions. Logi Options+ - will work on Windows Vista and later versions. Logi Options+ - will not work on Windows XP. Logi Options+ - will work with the Logi Bolt device connection manager. Logi Options+ - will not work on the computer you have the Logi Options+ app installed on. Logi Options+ - will work on the computer you have Logi Options+ installed on. Logi Options+ - will work on the computer you have Logi Options+ installed on. Logi Options+ - will work on the computer you have Logi Options+ installed on. Logi Options+ is compatible with all devices. Logi Options+ - will not work on Microsoft Wireless Desktop Receiver devices. Logi Options+ is not compatible with the Logitech Keyboard. Logi Options+ - does not work on Windows 8/8.1 and earlier versions. Logi Options+ - is not compatible with Windows Phone devices. Logi Options+ - is not compatible with mobile apps. Logi Options+ - will not work on a Windows computer that has no Logitech receiver connected. Logi Options+ - does not work on a non-Windows computer. Logi Options+ - will work on Mac computers. Logi Options

## Logi Options+ Crack (LifeTime) Activation Code PC/Windows

Build mouse, keyboard, and software tool for your mouse and computer to optimize your usage and performance. Easy and intuitive to use, Logi Options+ enables you to configure mouse and keyboard functions, perform mouse gestures, and control your PC via your mouse. It also lets you customize device features like scrolling, cursor speed, and more. With Logi Options+, you can use your mouse and keyboard to work on multiple computers, simultaneously, and across different applications, even controlling and configuring multiple Logitech devices. Key features: -Optimize your mouse and keyboard for your personal usage

-Configure mouse functions, set mouse gestures and customize buttons for applications like PowerPoint, Office, and video conferencing tools -Control and configure your mouse and keyboard from one interface -Create macros for mouse and keyboard actions -Select and assign a keyboard function to each key on your keyboard -Configure mouse and keyboard functions for Windows and select the mouse button function -Read and update the battery status for your Logitech mobile app -Use mouse gestures for Windows and control your PC -Create flow for mouse and keyboard actions -Manage and organize your Logitech devices in your taskbar -Work across multiple devices with the multi-machine feature -Assign buttons to common actions in Windows and apps (Chrome, Edge, etc.) -Improve your computer usage and productivity -Are you missing your mouse or keyboard right now? Logi Options+can help! #lognmehtc #mouse #keyboard #logitech #logitoptions #logitechoptions #logitoporn \$40 for every Vlogger who buys Logitech Options+. This is a must have for every video-blogger. \*(For every person who make any profit from this ad, you get 1% from your profit, you can take my commission as a gift. If you need support just contact me directly to get verification

code)#logitoporn#logitech#mouse#vlog#video#vlogging#creative#editing \$40 for every Vlogger who buys Logitech Options+. This is a must have for every video-blogger. \*(For every person who make any profit from this ad, you get 1% from your profit, you can take my commission as a gift. If you need support just contact me directly to get verification code)#logitoporn#logitech#mouse#vlog 6a5afdab4c

#### Logi Options+ Incl Product Key Download [Updated] 2022

 More Settings: Logi Options+ offers more options than any other Logitechs interface. You can choose all your Logitech device's settings from one place, to save your time to have to access all your Logitech peripheral devices separately. • Unlimited Interface: Logi Options+ is the most customizable interface for your mouse and keyboard because you can create your own configuration to match your preference, preferences and desire for ease of use. • Dual Screen: - You can split your screen into two screens to make your workflow more efficient. -You can save time switching and panning between tasks. • Mobile App: Logi Options+ also offers its own mobile app, which you can use to connect to your Logitech device • Flow: Flow allows you to connect your Logitech device to your mobile phone and change the mouse and keyboard settings for apps without having to launch them. • All buttons: Logi Options+ allows you to reassign the default Logitech button functions to your mouse and keyboard, which you can reassign to any combination of buttons. The options for the mouse are mapped to the 1-9 buttons on the mouse, and for the keyboard, the options are mapped to the A-Z keys. • Mouse Gestures: Easily Customize your mouse settings using mouse gestures for easy navigation around your monitor without touching the mouse. • Keyboard: 1. Keyboard Functions: There are different keyboard functions available with Logi Options+, each with the corresponding function. For instance, Option, Ctrl, Alt, Meta and Win. 2. Keyboard layouts: -Windows keyboard map: The keyboard looks like the keyboard on your PC. You can toggle between QWERTY, AZERTY and other keyboard layouts. -Expert mode: Create a keyboard layout for your work or play that looks exactly like the keyboard on your PC. -US International: For English and other American keyboards. -International: For other languages. • Key Remapping: - Open Key mapping: Reassign your Ctrl, Alt, Meta and Win keys. - Save Key mapping: If you choose to reassign your keys, save them as a keyboard layout. • Mouse Mode: Choose when to receive the mouse event 'Auto' which tries to catch your last input in case you move the mouse quickly. • Toggle Mouse Speed: For those of you who like it smooth or fast, toggle the speed from 1-5. • Toggle

#### What's New in the?

▶i Logi Options+ is a dedicated hardware configuration tool specifically designed by Logitech to help you manage mouse and keyboard devices from a single interface. With its help, you can easily customize default functions for all the available buttons of the mouse, for instance or get status information about your Logitech keyboard. ▶i Aiming to keep things as simple as possible, Logi Options+ features a black-themed, elegant interface with a minimum number of settings to deal with. There are two means to connect your devices to

the application. It is possible to connect via bluetooth or use the mobile app called Logi Bolt, a device connection manager that allows you to connect via any Logi USB receiver. ►i ☐If you are working with the computer on a daily basis, then you probably have a preferred configuration for the mouse and the keyboard that works for you and helps you work efficiently. With Logi Options+, you can configure the button functions for Windows and your favorite apps, including browsers (Chrome, Safari, Edge), Office tools (Word, PowerPoint, Excel), Zoom, Teams and other video conferencing tools, multimedia editors (Photoshop, Premiere Pro, Final Cut Pro). Moreover, the application allows you to control your PC via mouse gestures and even work across multiple machines using the application's Flow feature. ▶i With Logi Options+, you can customize the devices to your liking. Common and repetitive tasks can be associated to specific buttons and keys, the scrolling and the cursor speed can be adjusted. ►i With Logi Options+, controlling and configuring your Logitech devices is easier and faster. If you own a Logitech peripheral device, it is a musthave tool. Logi Options+ - the best tool for connected devices Logi Options+ is a dedicated hardware configuration tool specifically designed by Logitech to help you manage mouse and keyboard devices from a single interface. With its help, you can easily customize default functions for all the available buttons of the mouse, for instance or get status information about your Logitech keyboard. Aiming to keep things as simple as possible, Logi Options+ features a black-themed, elegant interface with a minimum number of settings to deal with. There are two means to connect your devices to the application. It is possible to connect via bluetooth or use the mobile app called Logi Bolt, a device connection manager that allows you to connect via any Logi

### **System Requirements For Logi Options:**

This software is currently made available on the US PlayStation Network. We are working to make this software available to international PlayStation Network accounts. This software can be used on PS3's with a 512Mb memory card, newer PS3's or PlayStation Certified Systems. More information can be found at www.PlayStation.com. Remember, all online features can be disabled in the "Offline Mode" in the Options Menu. \*Disconnected TVs cannot be connected via HDMI, therefore the hardware's USB port and the PlayStation 3 are the only available options

https://kitaplargelsin.com/wp-content/uploads/2022/06/haliguyt.pdf

http://alaquairum.net/?p=5187

https://www.anastasia.sk/wp-content/uploads/2022/06/Code Amber Amber Alert Desktop
\_Ticker Full Product Kev 2022 New.pdf

https://foame.org/home/wp-content/uploads/2022/06/Konst Pinger Crack .pdf https://habubbd.com/wp-

content/uploads/2022/06/Microsoft FTP Publishing Service for IIS.pdf

http://www.ubom.com/upload/files/2022/06/HgSTRtkCbTINdygBavpx 08 7596022d6799f 56dac6c2f7a552b57c2 file.pdf

http://defisociety.com/?p=6841

https://sayafmcg.com/wp-content/uploads/2022/06/C\_ECG\_Toolkit\_Crack\_For\_PC.pdf https://richonline.club/upload/files/2022/06/qt3DHhwcXKVmJupBeBMv\_08\_7596022d679 9f56dac6c2f7a552b57c2\_file.pdf

https://belz-elektromagie.de/wp-content/uploads/2022/06/meloterr.pdf